उम्मीदवार इस पुरितका के सबसे ऊपरी सील को खोलकर पृष्ठ संख्या 2 और 3 के मध्य स्थापित OMR उत्तर शीट को निकाल लें। Candidates should open the top side of the seal of this Booklet and take Test Booklet No.: out the OMR Answer Sheet placed between page no. 2 and 3.

परीक्षा पुरितका सं. :

## **M2-R5: WEB DESIGNING & PUBLISHING SET - 01**

Time Allowed: 3 Hours

रोल नं. Roll No.:

उत्तर शीट सं.: Answer Sheet No.: प्रश्नों के उत्तर देने से पहले निम्नलिखित अनुदेशों को ध्यान से पढ़ लें।/ Read the following instructions carefully before you begin to answer the questions.

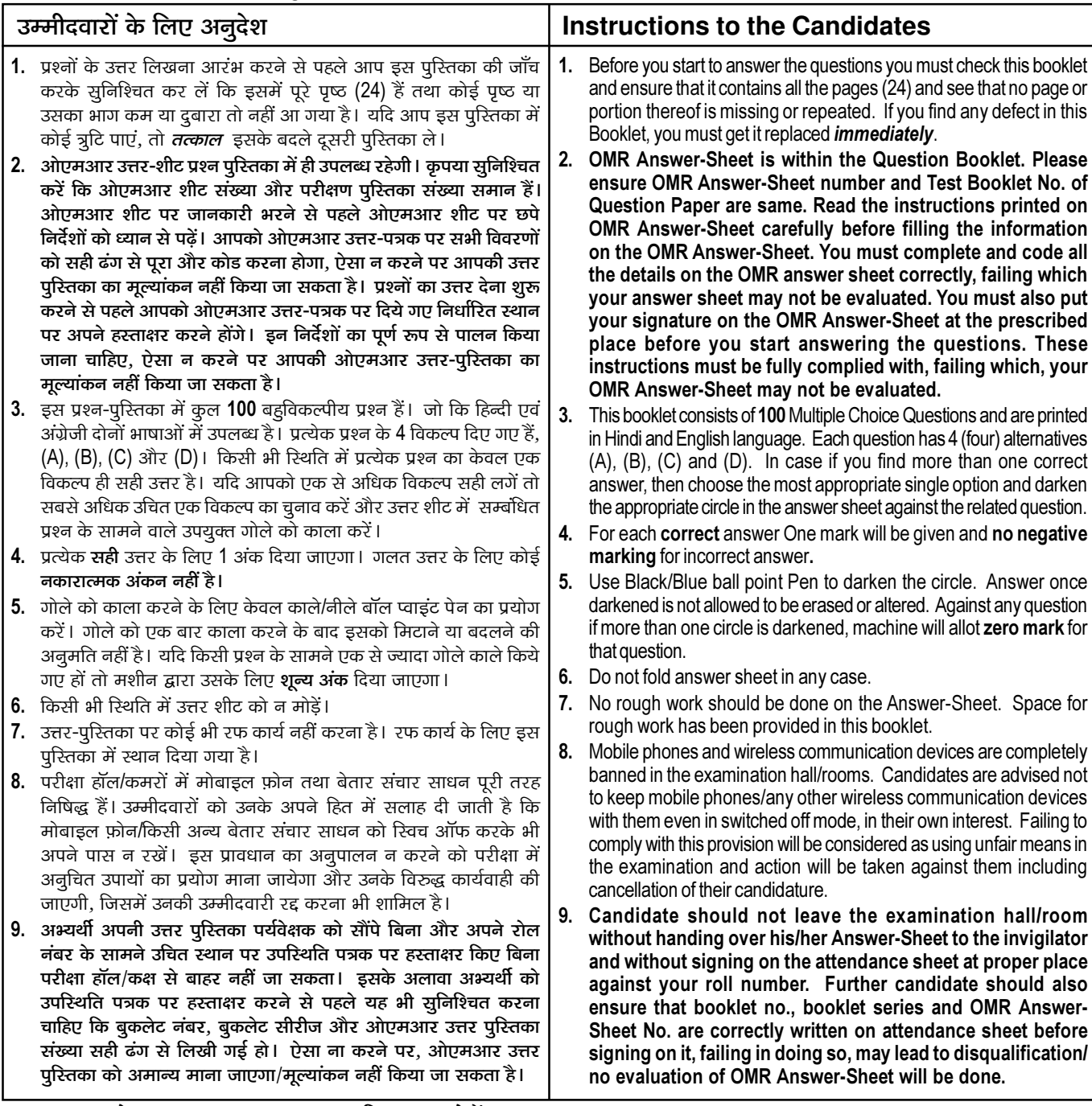

जब तक आपसे कहा न जाए तब तक प्रश्न-पुरितका न खोलें / DO NOT OPEN THE QUESTION BOOKLET UNTIL YOU ARE TOLD TO DO SO.

उम्मीदवार का नाम/Name of Candidate :

\_ उम्मीदवार के हस्ताक्षर/Signature of Candidate :  $\overline{\phantom{a}}$ 

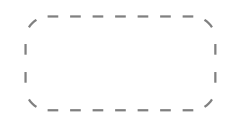

परीक्षा पुरितका शृंखला :  $\bigcap$ 

Maximum Marks: 100

अधिकतम अंक: 100

Test Booklet Series :

निर्धारित समय : 3 घंटे

- "w3-border-0" w3.css के लिए एक बॉर्डर प्रॉपर्टी है, निम्न में से कौन सा सत्य है ?  $1.$ 
	- इसकी अंडाकार सीमाएं हैं  $(A)$
	- सभी सीमाओं को हटा देता है  $(B)$
	- केवल अंडाकार सीमाओं को हटाता है  $(C)$
	- (D) इनमें से कोई नहीं
	- "w3-border-0" is a border property for w3.css, which of the following is true?
	- It has rounded borders  $(A)$
	- removes all borders  $(B)$
	- (C) removes rounded borders only
	- (D) None of these
- "w3-row-padding" एक क्लास है जो परिभाषित करता है :  $2<sub>1</sub>$ 
	- 8px बाएँ और दाएँ पैडिंग के साथ उत्तरदायी वर्गों के लिए कंटेनर.  $(A)$
	- बिना पैडिंग के उत्तरदायी के लिए कंटेनर।  $(B)$
	- पैडिंग के साथ उत्तरदायी वर्गों के लिए कंटेनर  $(C)$
	- (D) इनमें से कोई नहीं

"w3-row-padding" is a class which defines :

- Container for responsive classes, with 8px left and right padding  $(A)$
- $(B)$ Container for responsive classes with no padding
- $(C)$ Container for responsive classes with padding
- None of these  $(D)$
- HTML के लिए सत्य क्या है ?  $3<sub>1</sub>$ 
	- इसका उपयोग स्थिर वेब पेजों को डिजाइन करने के लिए किया जाता है।  $(A)$
	- इसका उपयोग गतिशील वेब पेजों को डिजाइन करने के लिए किया जाता है।  $(B)$
	- (A) और (B) दोनों सत्य हैं  $(C)$
	- कोई भी सत्य नहीं है  $(D)$

What is true for HTML?

- It is used to design static web pages.  $(A)$
- $(B)$ It is used to design dynamic web pages
- $(C)$ Both (A) and (B) are true
- None is true  $(D)$

```
वेब पेज के लिए कोडिंग करते समय HTML में टैग्स का उचित क्रम है :
\mathbf{4}.
           < HTML >, <TITLE>, <BODY>, <HEAD>
     (A)<HEAD>, <HTML>, <TITLE>, <BODY>
      (B)<HTML>,<HEAD>,<TITLE>,<BODY>
      (C)<HTML>, <HEAD>, <BODY>, <TITLE>
      (D)The proper sequence of tags in HTML while coding for a web page is:
           < HTML >, <TITLE>, <BODY>, <HEAD>
      (A)<HEAD>. <HTML>. <TITLE>. <BODY>
      (B)(C)<HTML>,<HEAD>,<TITLE>,<BODY>
     (D)<HTML>, <HEAD>, <BODY>, <TITLE>
     अगर आपको लगता है कि वेरिएबल का मान बदल सकता है तो कौन सा कीवर्ड इस्तेमाल किया जाता है ?
5<sub>1</sub>(A) Var
                            (B) Const
                                                                         (D) nothing
                                                   (C) Let
      If you think the value of the variable can change then which keyword is used?
     (A) Var
                            (B) Const
                                                   (C) Let
                                                                         (D)nothing
     CSS में आपकी सामग्री की दो पंक्तियों के बीच का अंतर निम्न द्वारा निर्धारित किया जाता है :
6.
     (A)min-height property
                                             (B) line-height property
                                                  इनमें से कोई नहीं
      (C)max-height property
                                             (D)In CSS the difference between two lines of your content is set by :
           min-height property
                                                  line-height property
      (A)(B)(C)max-height property
                                             (D) none of these
\overline{7}.
     <style>
     #myHeader {
     background-color: lightblue;
     color: black:
     padding: 40px;
     text-align: center;
     \mathcal{E}\langlestyle\rangleऊपर की कोड लाइन में # दर्शाता है :
     (A) an id tag
                                                   (C) an universal tag (D) horizontal frame
                            (B) class name
     <stvle>#myHeader {
     background-color: lightblue:
     color: black:
     padding: 40px;
     text-align: center;
     \mathcal{E}\langlestyle\rangleThe # in the above lines of code represents:
     (A) an id tag
                            (B) class name
                                                   (C) an universal tag (D) horizontal frame
```
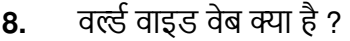

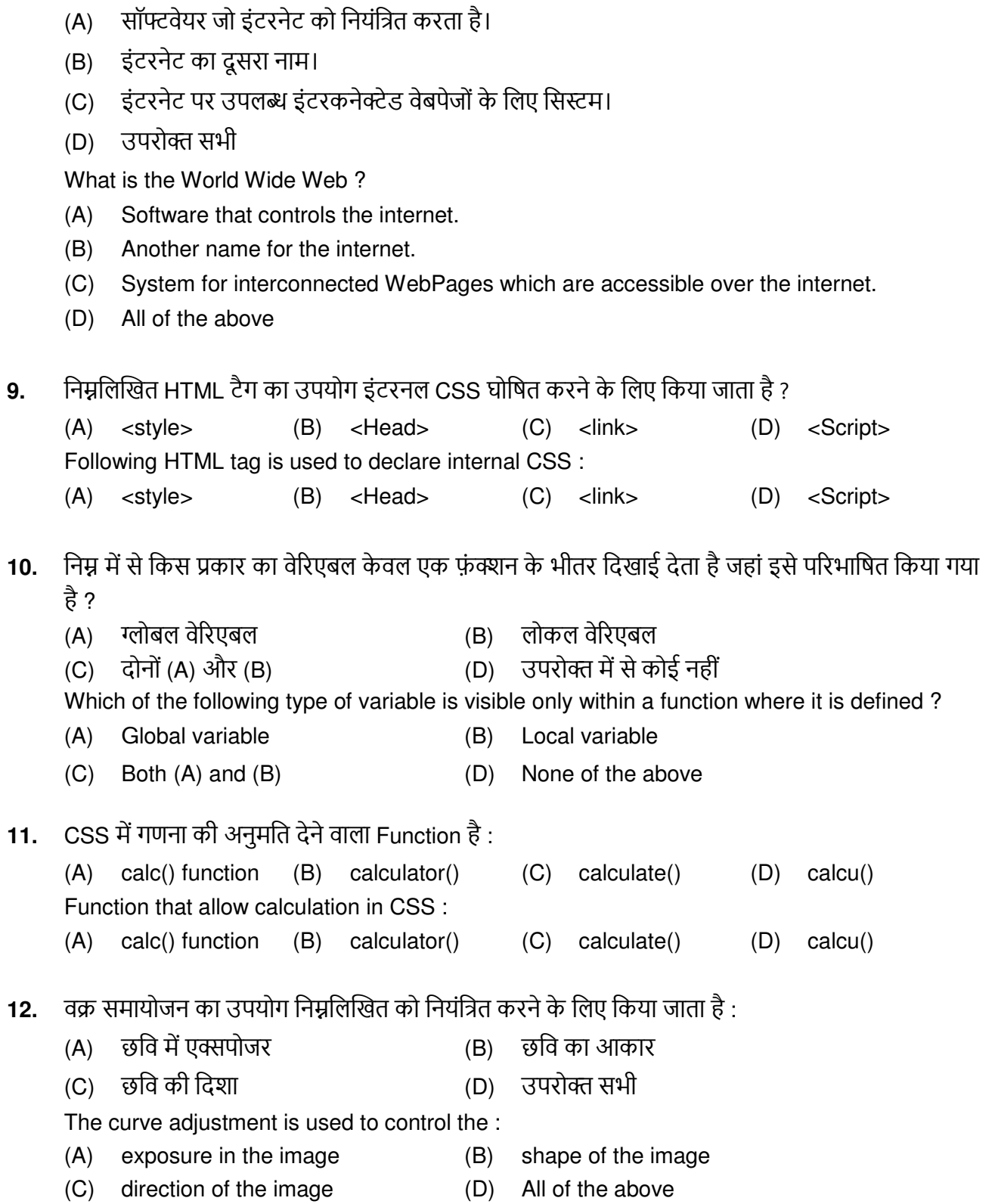

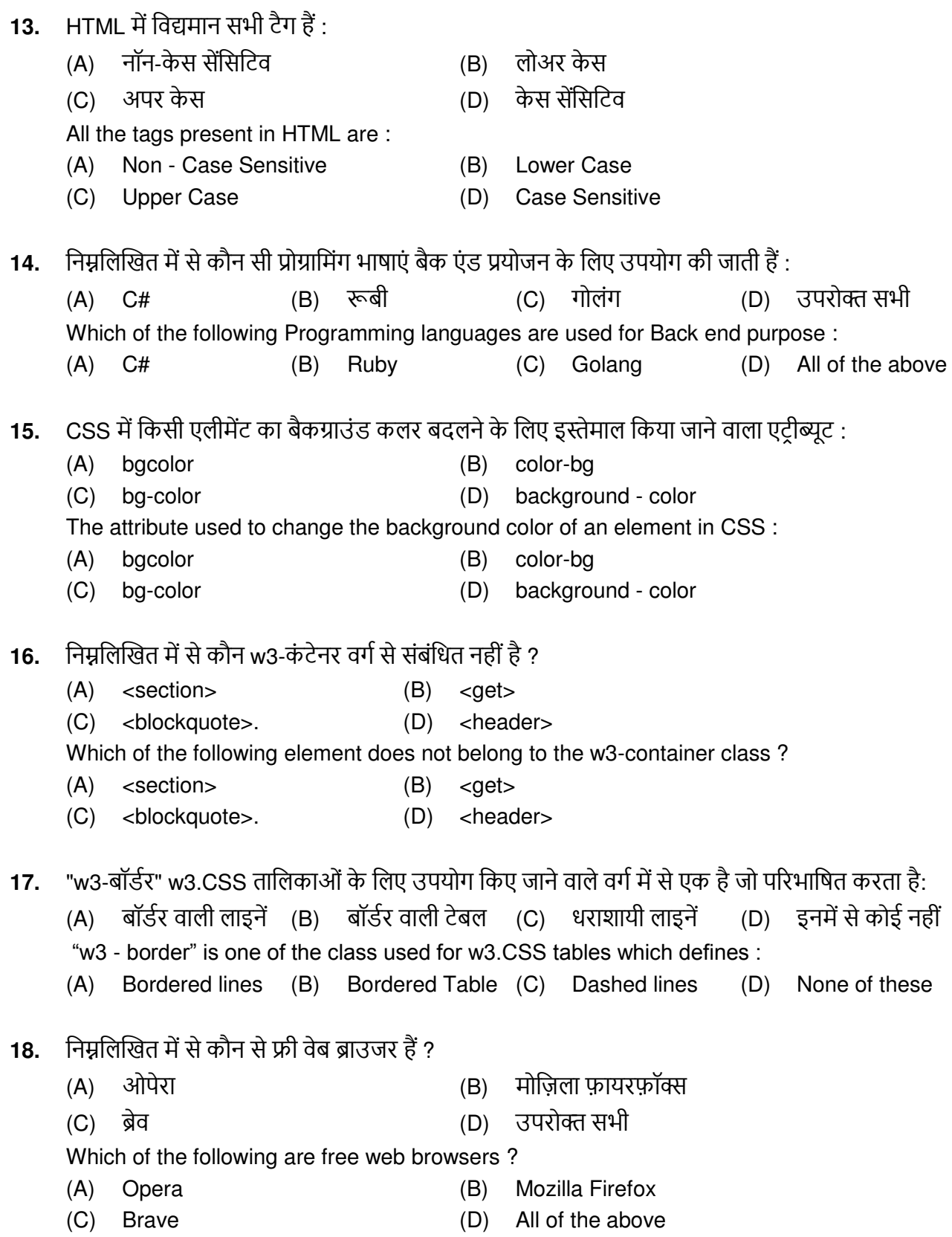

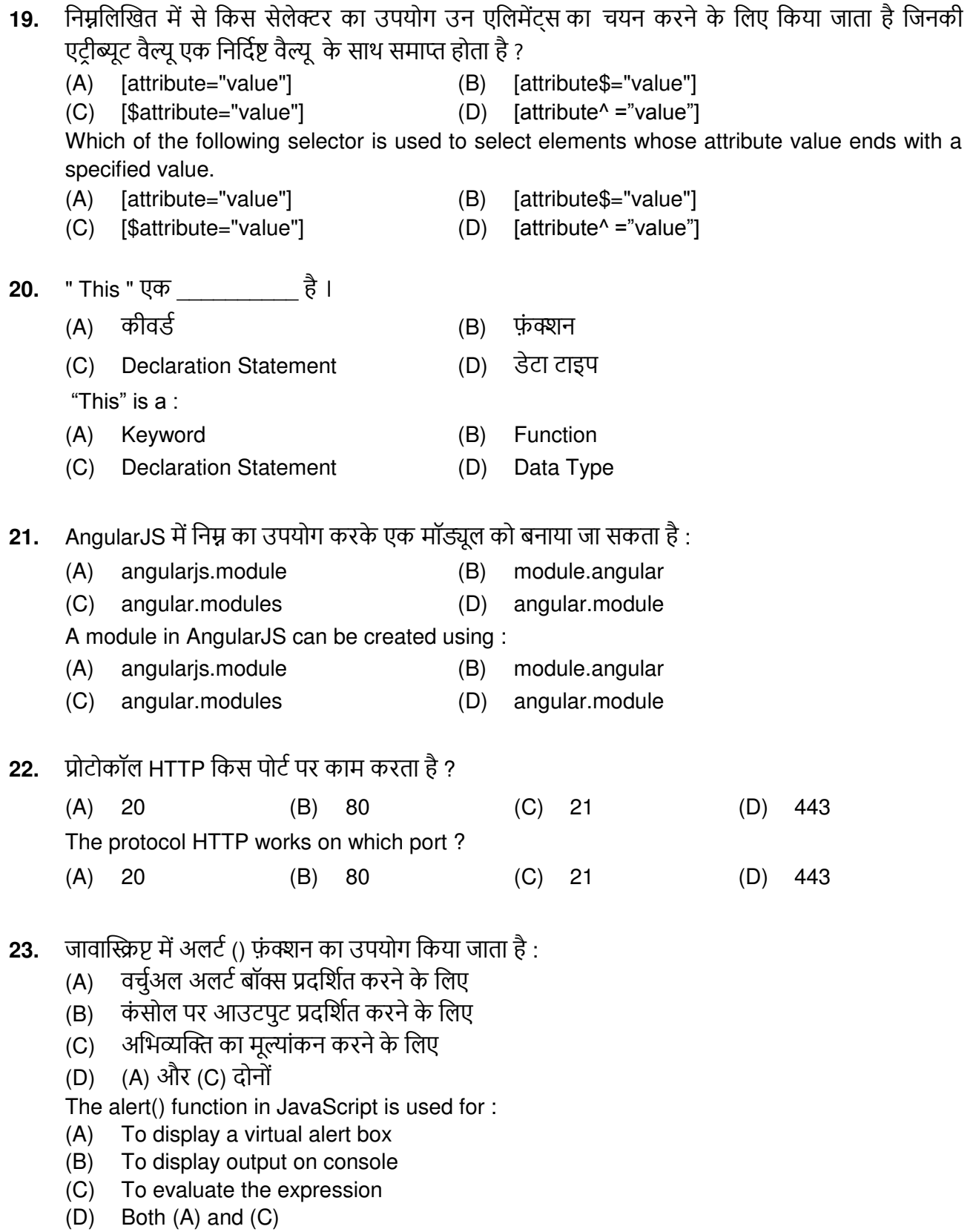

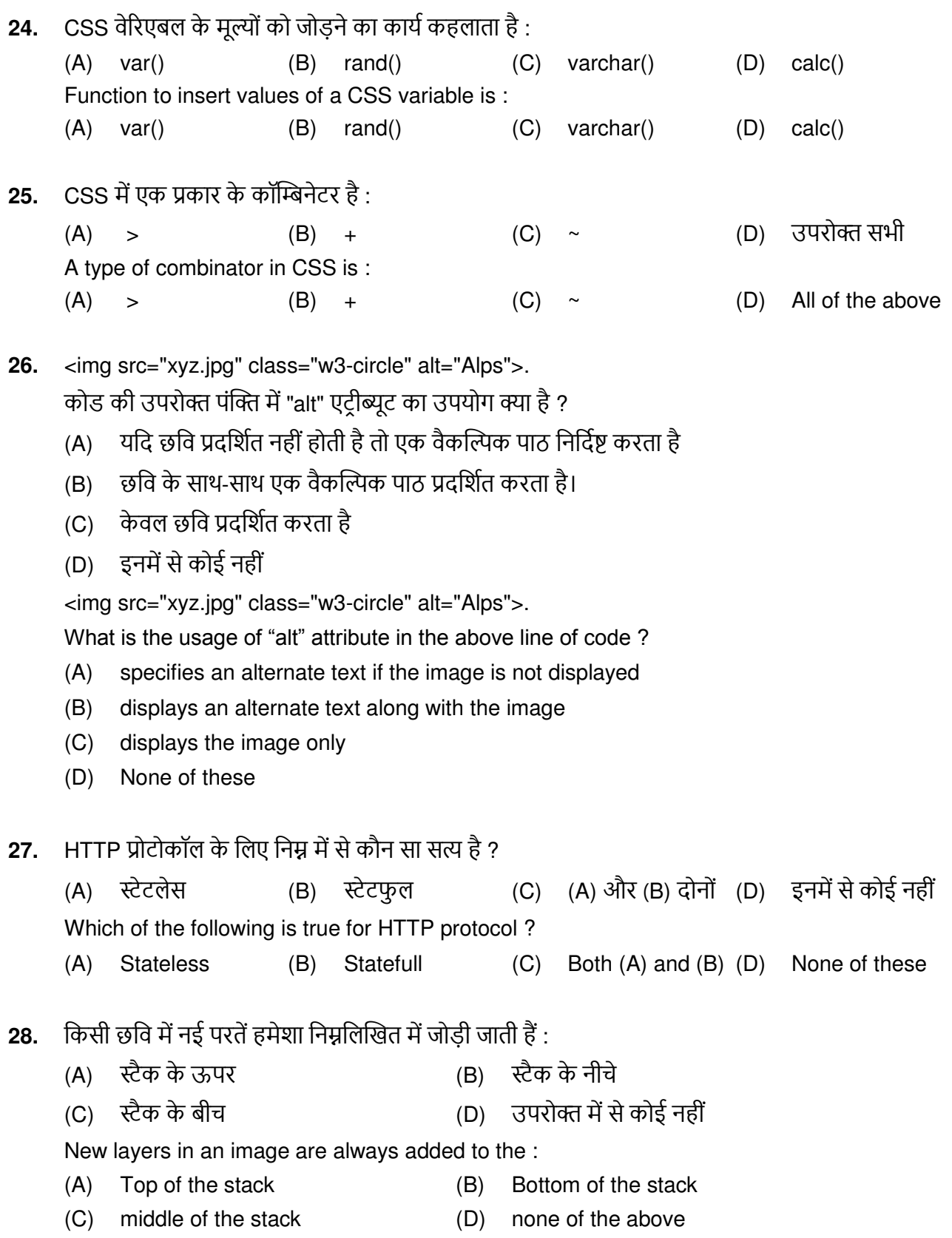

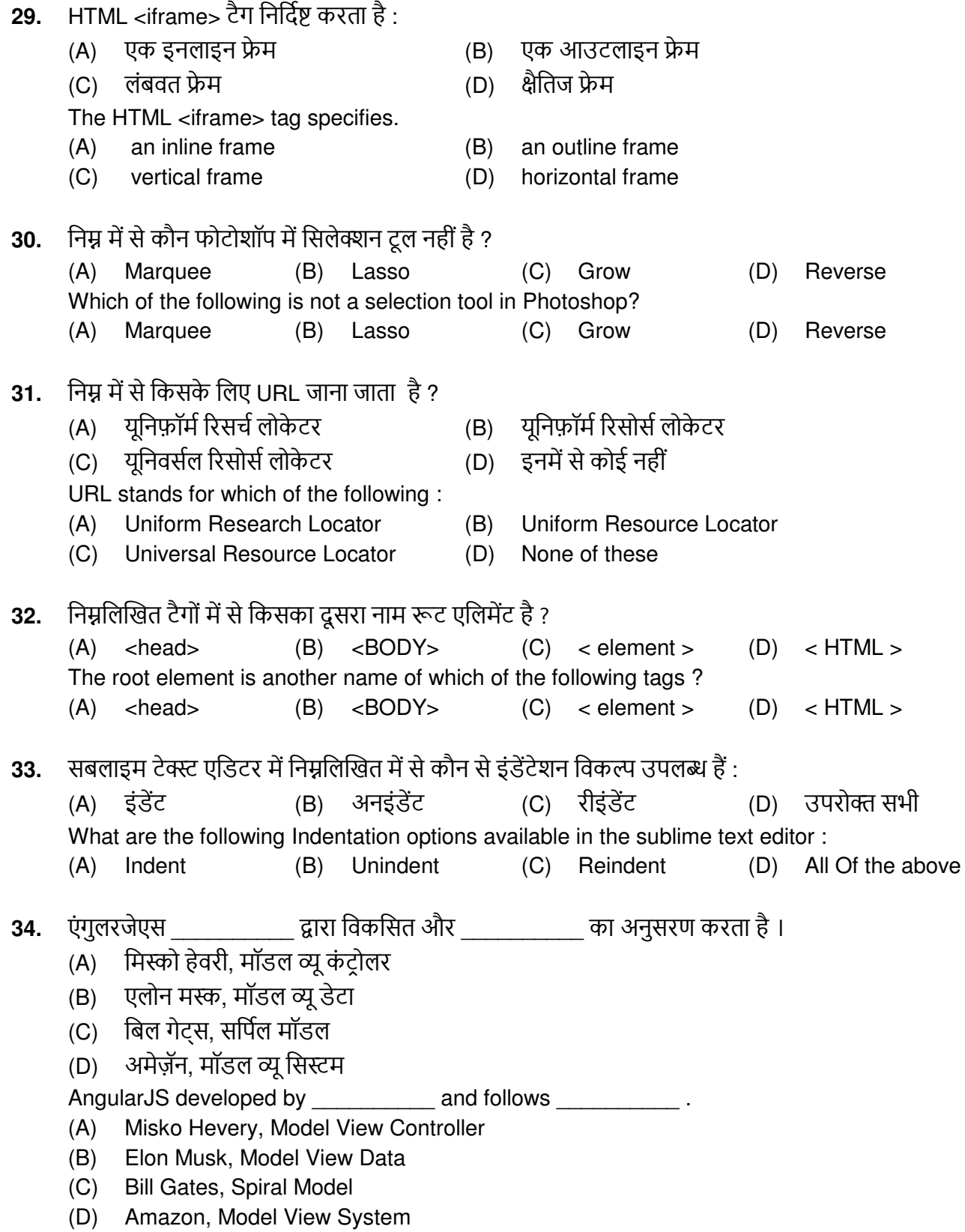

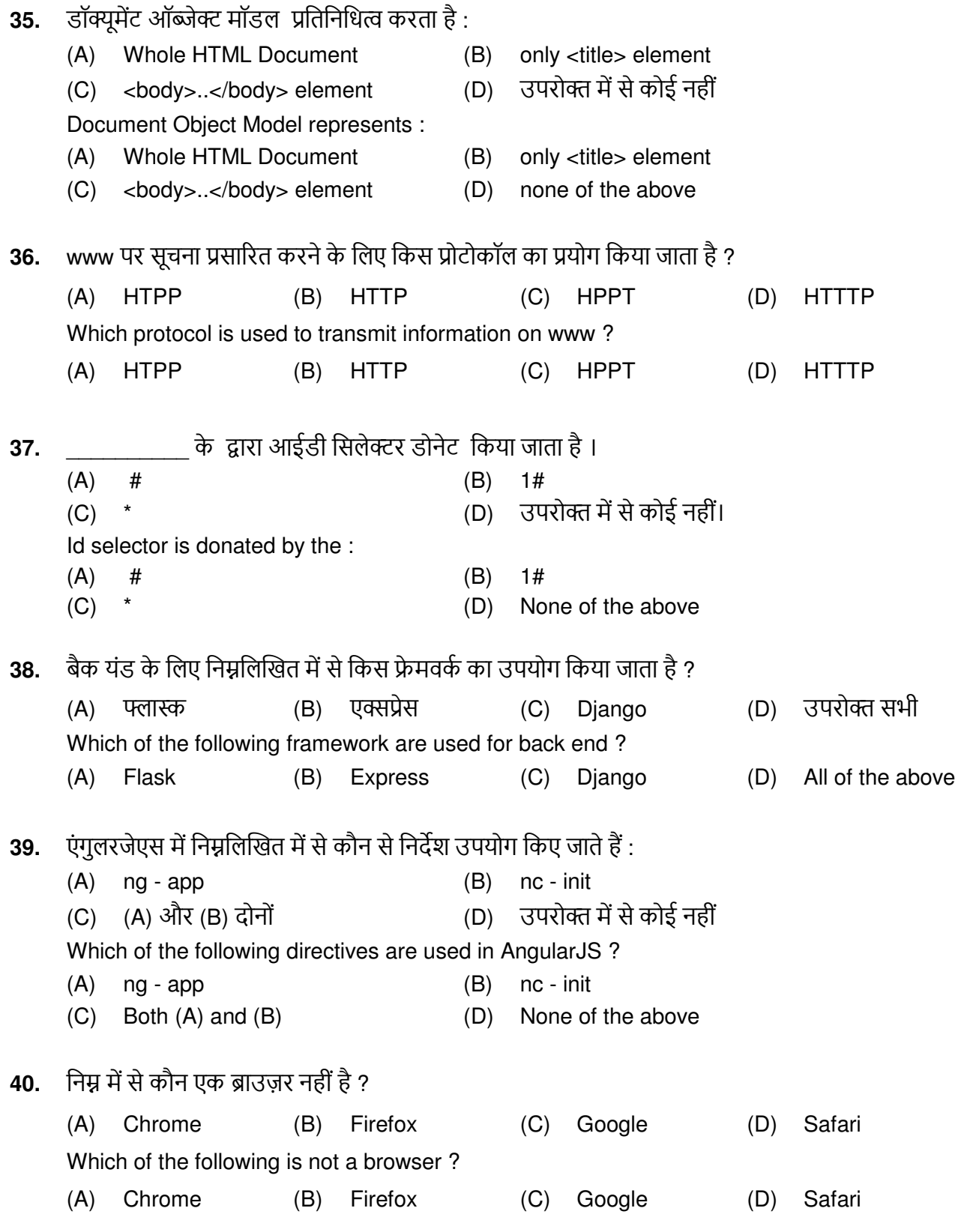

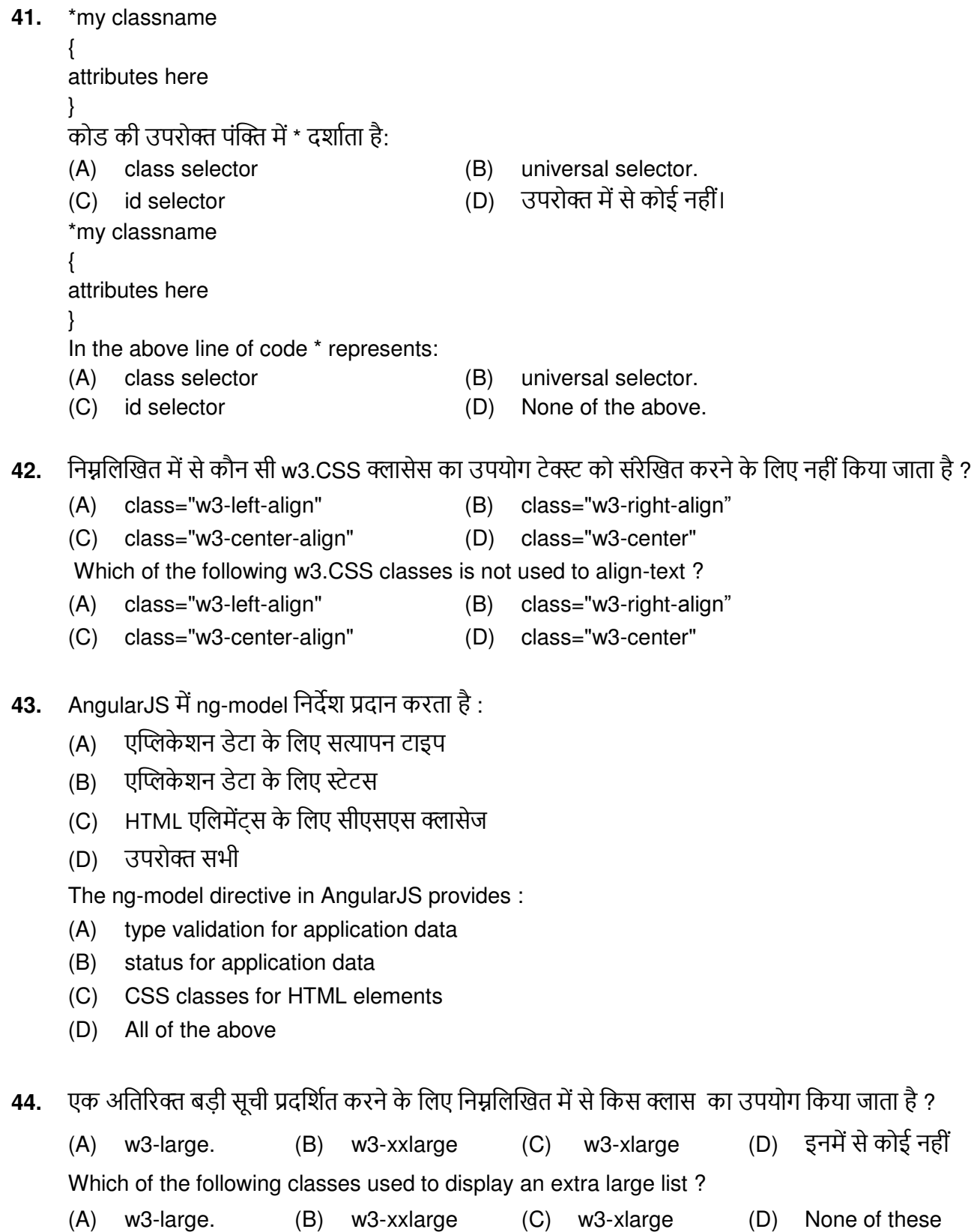

45. CSS में HSL का क्या अर्थ है ? (A) hue, standard, lightning (B) height, standard, line-break hue, saturation, lightness  $(D)$ hue, standard, line-width  $(C)$ HSL in CSS stands for ? hue, standard, lightning  $(B)$ height, standard, line-break  $(A)$ hue, saturation, lightness hue, standard, line-width  $(C)$  $(D)$ नोटपैड++ किस भाषा में लिखा गया है ? 46. (A) पीएचपी (B) पायथन  $(C)$   $C_{++}$  $(D)$ जावा Notepad++ is written in which language - $(A)$  PHP (B) Python  $(C)$   $C_{++}$ Java  $(D)$ निम्नलिखित में से किस IDE (एकीकृत विकास पर्यावरण) का उपयोग AngularJS के विकास के लिए किया 47. जाता है ? (C) विजुअल स्टूडियो (A) सबलाइम टेक्स्ट (B) Eclipse  $(D)$  ये सभी Which of the following IDE's (Integrated Development Environment) are used for the development of AngularJS ? (A) Sublime Text (B) Eclipse (C) Visual Studio (D) All of these किसी छवि में गोल कोनों को जोडने के लिए किस क्लास का उपयोग किया जाता है ? 48. (A) w3-round - corner. (B) w3-rounded. (C) w3-round  $(D)$ ' इनमें से कोई नहीं To add rounded corners to an image which class is used:  $(A)$  w3-round - corner. (B) w3-rounded. (C) w3-round. (D) None of these वेब पेजों को डिजाइन करने के लिए CSS के किस रूप का उपयोग किया जाता है ? 49. एक्सटर्नल (A) इनलाइन  $(B)$ उपरोक्त में से कोई नहीं  $(D)$ (C) इंटरनल The type of CSS popularly used for designing pages for websites :  $(A)$ Inline External  $(B)$  $(C)$ Internal  $(D)$ None of the above आकार बदलने के लिए किस उपकरण का उपयोग किया जाता है ? 50. फ्री टांसफॉर्म टूल (B) फ्री ट्रल  $(A)$ (D) उपरोक्त में से कोई नहीं टांसफॉर्म फ्री टूल  $(C)$ In order to change the shape which tool is used? Free transform tool  $(A)$  $(B)$ Free tool Transform Free tool  $(C)$  $(D)$ None of the above

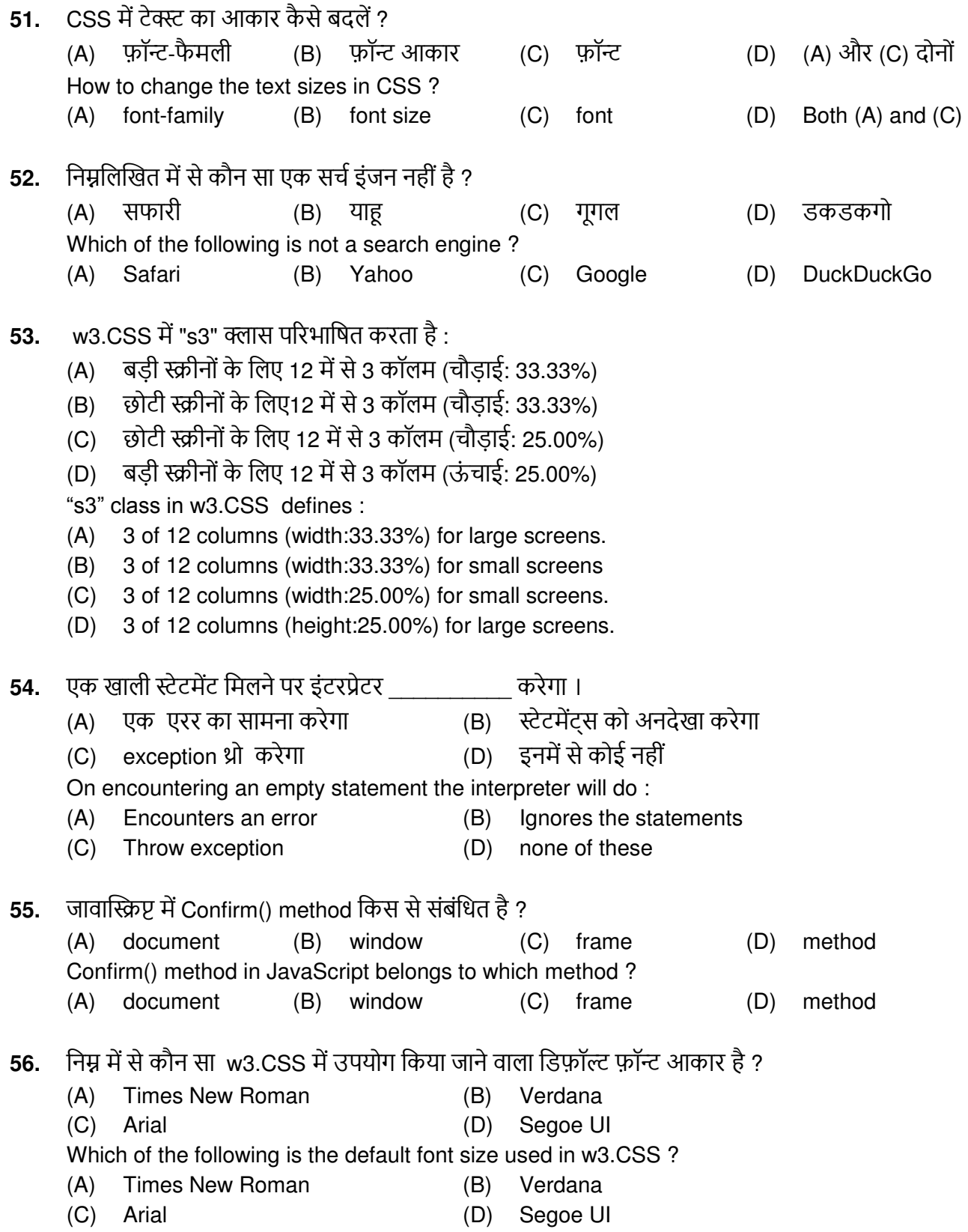

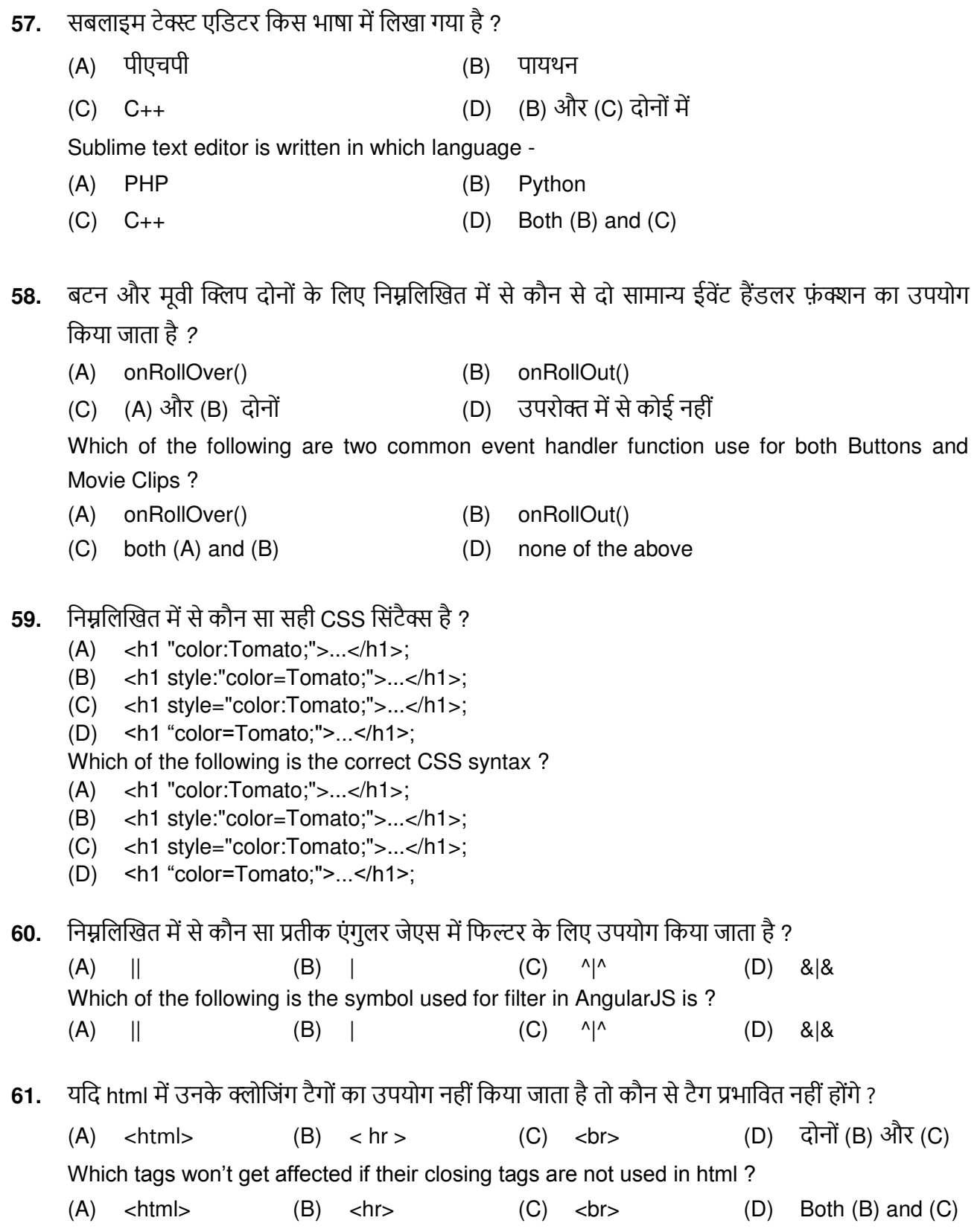

Adobe Flash CS4 में निम्नलिखित में से कौन सा सही ट्रीन है ? 62.

(D) उपरोक्त सभी  $(A)$ Classic Tween (B) Shape tweens (C) Motion Tween Which of the following is the correct Tween in Adobe Flash CS4 ?

- Classic Tween (B) Shape tweens (C) Motion Tween (D) All of the above  $(A)$
- यदि हम विधि विशेषता का मान (method = "post") to POST: पर सेट करते हैं तो form की प्रतिक्रिया क्या 63. होगी :

<form method="post"> ....... </form>

- सबमिट किया गया फॉर्म डेटा यूआरएल में नहीं दिखाया गया है।  $(A)$
- सबमिट किया गया फॉर्म डेटा यूआरएल में दिखाया गया है।  $(B)$
- फॉर्म डेटा को युआरएल में. नाम / वैल्यु पेयर्स में जोडता है  $(C)$
- इनमें से कोई नहीं  $(D)$

What will be the response of the form if we set the value of method attribute (method = "post") to POST ?

<form method="post"> ....... </form>

- $(A)$ Submitted form data is not shown in the URL
- $(B)$ Submitted form data is shown in the URL
- $(C)$ Appends the form data to the URL, in name /value pairs
- $(D)$ None of these
- CSS में किसी तत्व की पारदर्शिता को निर्दिष्ट करने के लिए निम्नलिखित में से किसका उपयोग किया जाता है: 64.

अपारदर्शिता  $(A)$ (B) फिल्टर (C) दृश्यता (D) अस्पष्ट

Which of the following is used to specify the transparency of an element is in CSS :

- (C) visibility  $(A)$  opacity (B) filter  $(D)$  vaque
- निम्नलिखित ऑपरेटर ">>>" दर्शाता है : 65.
	- $(A)$ **Bitwise Right shift**  $(B)$ Bitwise Right shift with zero
	- $(C)$ **Bitwise Left shift**  $(D)$ Bitwise Left shift with zero
	- The following operator ">>>" represents :
	- **Bitwise Right shift** Bitwise Right shift with zero  $(A)$  $(B)$
	- **Bitwise Left shift** Bitwise Left shift with zero  $(C)$  $(D)$

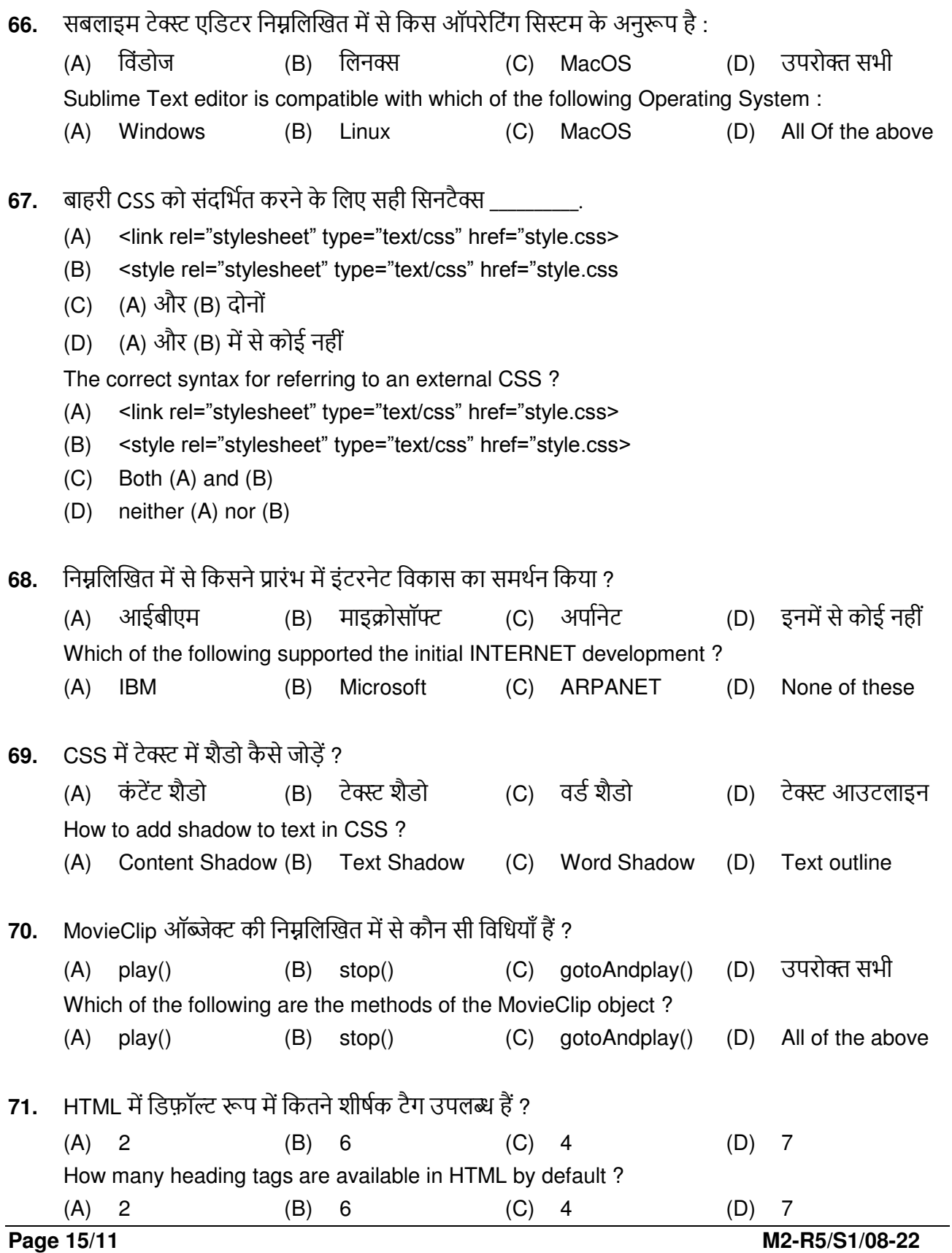

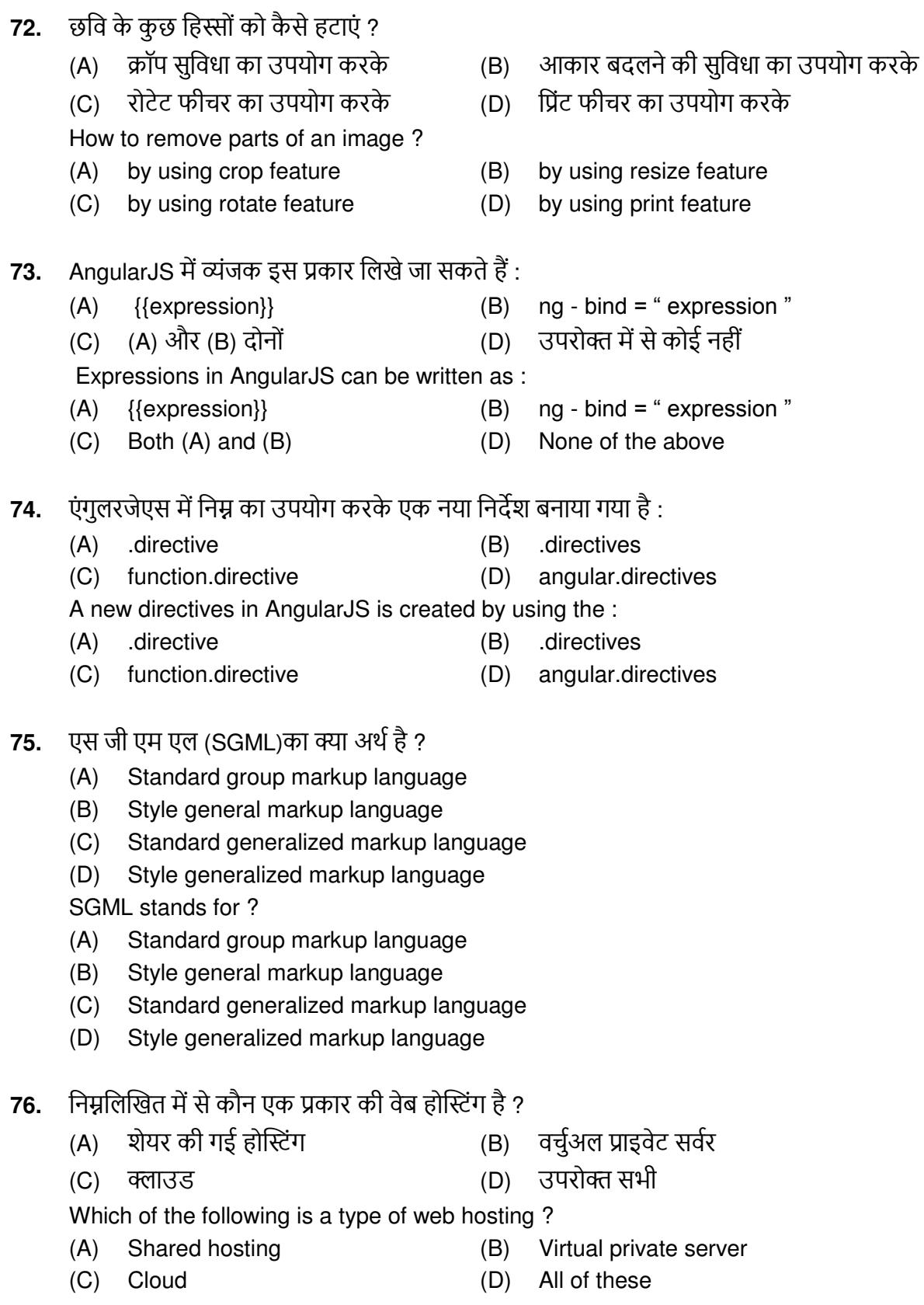

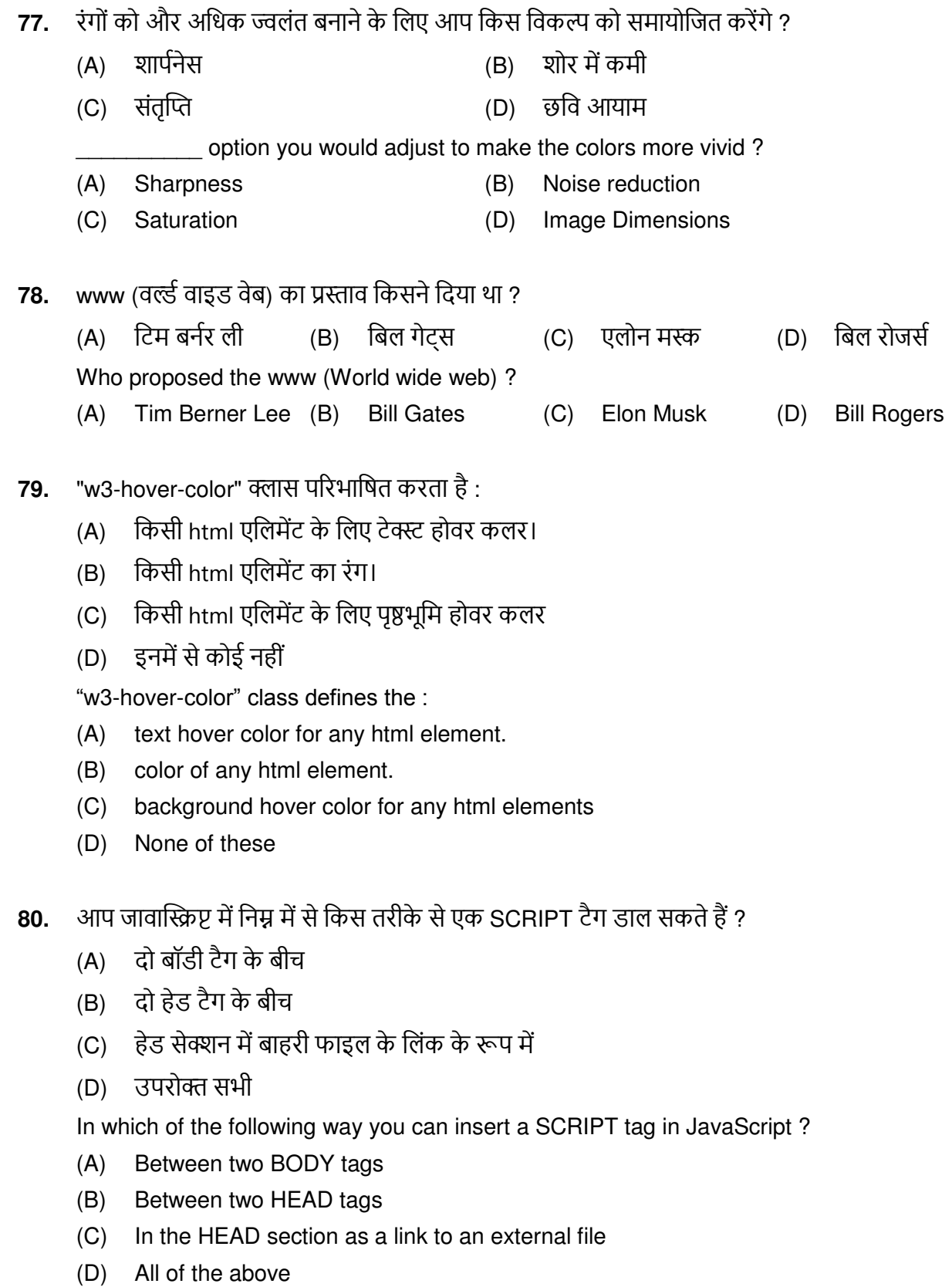

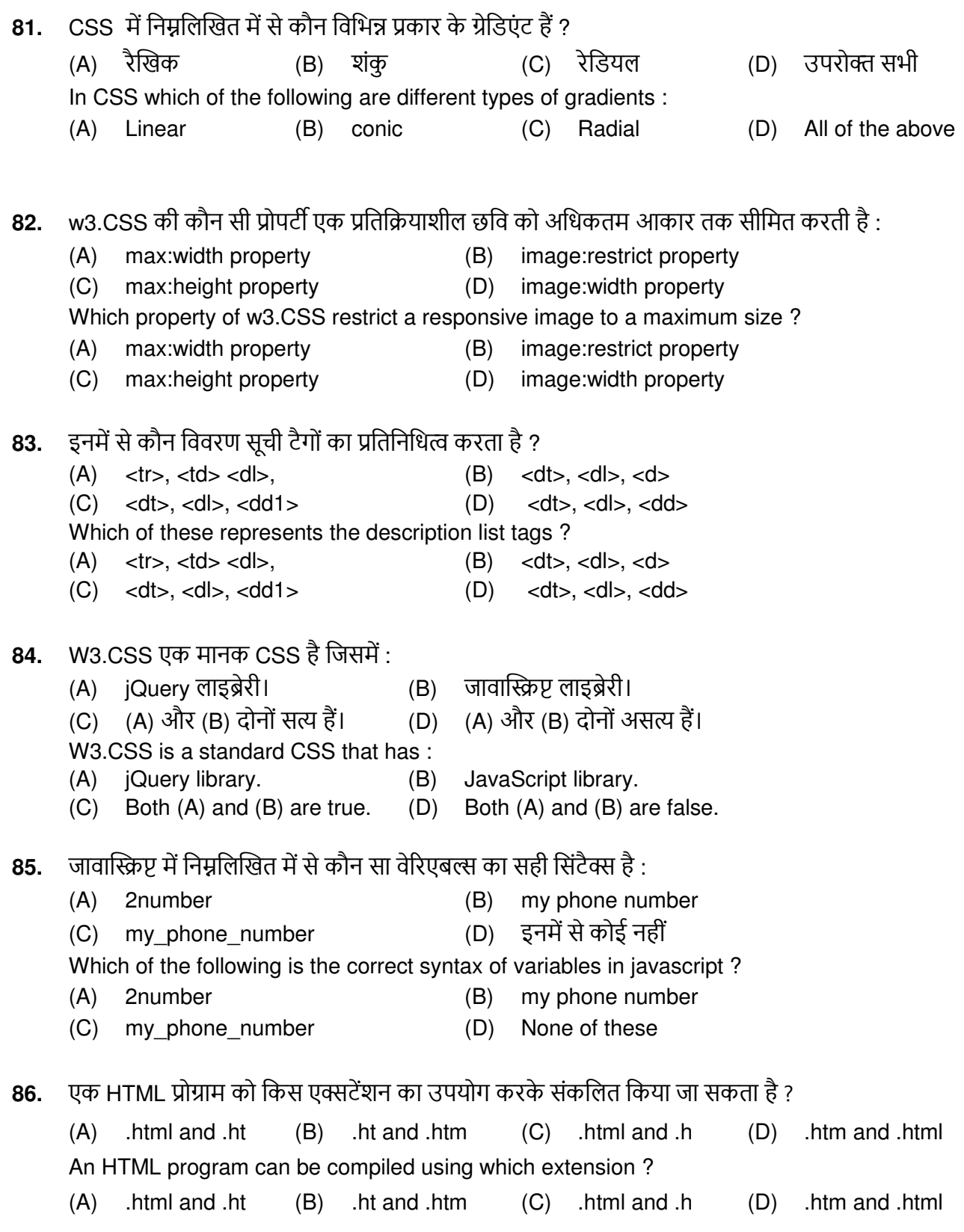

- **87.** AngularJS का सिंटैक्स इस तरह दिखता है:
- (A) <div ng-app = " "> …… </div>  $\langle B \rangle$  <div nk-app = " "> …… </div> (C) <div nc-init = " "> …… </div> (D) उपरोक्त में से कोई नहीं The syntax of AngularJS looks like : (A) <div ng-app = " "> …… </div>  $\langle B \rangle$  <div nk-app = " "> …… </div> (C) <div nc-init = " "> ...... </div> (D) none of the above 88. W3.CSS में एक पैनल वर्ग है जो क्रमशः किसी भी HTML एलिमेंट में ऊपर और नीचे मार्जिन तथा बाएँ और दाएँ पैडिंग जोड़ता है। निम्नलिखित में से कौन सा सही है ? (A) 16 px , 16 px, 16px, 16 px (B) 16 px , 20px, 14px, 14 px  $(C)$  16 px, 16 px, 14 px, 14 px  $(D)$  14 px, 14 px, 16 px, 16 px W3.CSS has a panel class that adds top and bottom margin and left and right padding to any HTML elements respectively. Which of the following is true ? (A) 16 px , 16 px, 16px, 16 px (B) 16 px , 20px, 14px, 14 px (C) 16 px , 16 px, 14px, 14 px (D) 14 px , 14 px, 16px, 16 px **89.** निम्न में से कौन एक इमेज फाइल फॉर्मेट है ?  $(A)$  .docx  $(B)$  .txt  $(C)$  .pdf  $(D)$  .jpg Which of the following is an image file format ? (A) .docx (B) .txt (C) .pdf (D) .jpg **90.** CSS में किसी एलीमेंट के चारों ओर गोल कोने बनाने के लिए उपयोग की जाने वाली विशेषता है : (A) border-radius (B) border-round (C) border-spacing (D) उपरोक्त में से कोई नहीं The attribute used to make rounded corners around an element in CSS is : (A) border-radius (B) border-round (C) border-spacing (D) none of the above **91.** वे कौन से विभिन्न तरीके हैं जिनसे CSS को HTML में जोड़ा जा सकता है ? (A) इċिाइċ (B) इŃĂरċि (C) एसĂċडि (D) उपरोि ĝĐी Different ways in which CSS one can be added to the HTML :
	- (A) Inline (B) Internal (C) External (D) All of the above

```
प्रोग्राम का आउटपुट दें
92.
      \text{-thml}<body><script>
      var number=50;//global variable
      function a(){
      alert(number);
     \mathcal{E}function b()alert(number);
     \mathcal{E}a();
      </script></body>
      </html>(B)(A) 50Error
                                              (D) उपरोक्त में से कोई नहीं
      (C) Number
      Give the output of the program
      \text{-thml}<body><script>
      var number=50;//global variable
     function a()alert(number);
      }
     function b()alert(number);
     \mathcal{E}a();
      </script></body>
      \langlehtml>(A) 50(B)Error
           Number
      (C)(D)None of the above
     CSS में टिप्पणी लिखने के लिए इस्तेमाल किया जाने वाला सिंबल है :
93.
      (A)/**/
                             (B) //
                                                    (C)##
                                                                            (D) #
      Symbol used to write comment in CSS is :
      (A) /**/
                             (B) //
                                                    (C)##
                                                                            (D) #
     w3.CSS में कंटेनर जोड़ने के लिए सिंटैक्स :
94.
                                               (B) class = "container"
      (A) class ="w3-container"
                                                    इनमें से कोई नहीं
      (C) class = "w3.container"
                                              (D)Syntax to add containers in w3.CSS :
                                               (B) class = "container"
      (A) class ="w3-container"
      (C) class = "w3.container"
                                               (D) None of these
```
95. निम्न में से कौन सा फोटो एडिटर टूल नहीं है ? (D) उपरोक्त सभी (A) कैनवा (B) Photopea पिक्सेल  $(C)$ Which of the following is not a photo editor tool?  $(A)$  Canva (B) Photopea  $(C)$ Pixel (D) All of the above कौन सी प्रोग्रामिंग भाषा नोटपैड++ द्वारा समर्थित है ? 96. (C) (A) और (B) दोनों (D) इनमें से कोई नहीं  $(A)$ **MATLAB**  $(B)$  R Which of the programming languages supported by Notepad++?  $(A)$ **MATLAB**  $(B)$  R Both  $(A)$  and  $(B)$   $(D)$ None of these  $(C)$ फोटोशॉप में टोन बैलेंस फीचर को विभाजित किया गया है : 97. (D) उपरोक्त सभी (A) Shadows Midtones  $(B)$  $(C)$ **Highlights** Tone balance feature in Photoshop is split into: (B) Midtones (D) All of the above (A) Shadows  $(C)$ Highlights <!DOCTYPE html> 98.  $<$ htm $|>$  $<$ bodv $>$ <h2>The name Attribute</h2>  $\epsilon$  -form method = "aet"> First name:<br> <input type="text" value="Shivansh"> <br> Last name:<br> <input type="text" name="lastname" value="kumar"> <br> <input type="submit" value="Submit">  $<$  /form  $>$  $<$ /bodv $>$  $<$ /html $>$ उपरोक्त कोड में, नेम एट्रीब्यूट गायब है (बोल्ड लाइन)। नेम एट्रीब्यूट का उपयोग न करने का क्या प्रभाव होगा ? (A) उस इनपुट फ़ील्ड की वैल्यू सबमिट नहीं की जाएगी उस इनपट फ़ील्ड की वैल्य सबमिट की जाएगी  $(B)$ उपरोक्त कोड में एक त्रूटि मिलेगी।  $(C)$ इनमें से कोई नहीं  $(D)$ <!DOCTYPE html>  $<$ html $>$  $<$ bodv $>$ <h2>The name Attribute</h2>  $<$ form method = "get"> First name:<br> <input type="text" value="Shivansh"> <br> Last name:<br> <input type="text" name="lastname" value="kumar"> <br> <input type="submit" value="Submit">  $<$ /form $>$  $<$ /bodv>  $<$ /html $>$ In the above code, the name attribute is missing (bold line). What will be the effect of not using the name attribute?  $(A)$ Value of that input field will not be submitted  $(B)$ Value of that input field will be submitted The above code will get an error  $(C)$ None of these  $(D)$ 

यदि हम फॉर्म एलिमेंट में टार्गेट गुण का मान " blank" पर सेट करते हैं तो प्रतिक्रिया क्या होगी ? 99.

<form target=" blank"> ....... </form>

- प्रतिक्रिया वर्तमान विंडो में प्रदर्शित होती है।  $(A)$
- प्रतिक्रिया एक नई विंडो या टैब में प्रदर्शित होती है।  $(B)$
- (C) प्रतिक्रिया मूल फ्रेम में प्रदर्शित होती है।
- (D) इनमें से कोई नहीं

What will be the response if we set the value of target attribute to " blank" in form element?

<form target="\_blank"> ....... </form>

- $(A)$ The response is displayed in the current window
- The response is displayed in a new window or a tab  $(B)$
- The response is displayed in the parent frame  $(C)$
- $(D)$ None of these

## 100. एक खाली टैग क्या दर्शाता है ?

- (A) हस जैसी कोई अवधारणा नहीं। (B) क्लोजिंग टैग की आवश्यकता नहीं है।
- (C) डसमें कोई सामग्री नहीं है।
- (D) उपरोक्त में से कोई नहीं।

What does an empty tag represent?

- (A) No concept like this.
- (C) It does not contain any content.
- Does not require a closing tag.  $(B)$
- $(D)$ None of the above.

 $-000 -$ 

SPACE FOR ROUGH WORK

SPACE FOR ROUGH WORK